# **Chapitre 10**

# **Variables aléatoires**

# **I Exercices**

#### **Exercice 10.1**

Dans une papeterie, deux modèles sont proposés dans la même marque de stylo : un premier modèle à 1,30 €, et un deuxième modèle à 2,80 €.

#### **Partie A – Calcul de moyenne**

- **1.** Sur 17 clients, 11 achètent un stylo du 1er modèle et 6 achètent un stylo du 2<sup>e</sup> modèle. Calculer *m* la dépense moyenne par client. Arrondir au centième près.
- **2.** On appelle  $f_1$  la fréquence d'achats du 1<sup>er</sup> modèle et  $f_2$  la fréquence d'achats du 1<sup>er</sup> modèle.
	- **a**) Écrire  $f_1$  et  $f_2$  sous forme de fractions.
	- **b**) Calculer  $f_1 \times 1, 30 + f_2 \times 2, 80$
	- **c)** Que constate-t-on ? Justifier pourquoi.

# **Partie B – Variable aléatoire.**

D'après les statistiques de ventes sur une longue période, quand un client choisit cette marque,

- $\bullet$  la probabilité qu'il achète le 1<sup>er</sup> modèle est égale à 0,6 ;
- $\bullet$  la probabilité qu'il achète le  $2^e$  modèle est 0,4.

On appelle *X* le prix payé par le client à chaque vente de cette marque de stylo, ce prix est tantôt égal à 1,30 €, tantôt égal à 2,80 €. On dit que *X* est une **variable aléatoire**.

- **1.** Simuler cette variable aléatoire 10 fois, et compléter le tableau suivant en procédant ainsi :
	- ' afficher un nombre entier aléatoire *a* entre 1 et 10 (voir méthode 10.1 page 147) ;
	- si ce nombre est inférieur ou égal à 6, X vaut  $1,30 \in \mathcal{E}$ ;
	- $\bullet$  sinon X vaut 2,80  $\in$ .

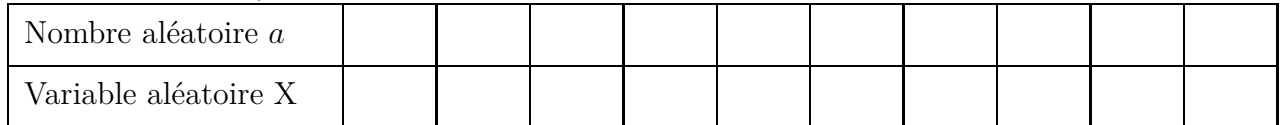

**2.** Calculer *f*<sup>1</sup> et *f*<sup>2</sup> les fréquences d'achat des deux modèles de stylo, et *m* la dépense moyenne par client.

#### **Partie C – Autant de simulations qu'on veut avec Python – Espérance mathématique**

Les fonctions Python ci-dessous nommées ns1 et fm vont permettre de simuler les achats aléatoires pour le nombre de clients que l'on veut.

Les variables nbclients, compteur, i et a sont des entiers. Le nombre de clients est nbclients.

Les variables f1, f2, m sont des décimaux.

```
from random import *
def ns1(nbclients):
  compteur=0
  for i in range(nbclients):
    a=randint(1,10)if(a < = 6):compteur=compteur+1
  return(compteur)
def fm(nbclients):
  f1=ns1(nbclients)/nbclients
  f2=1-f1m=f1*1.3+f2*2.8
  return([f1,f2,m])
```
Les deux fonctions ci-dessus sont dans le script variable aleatoire.py qui est accessible sur la page indiquée ci-dessous, où l'on peut envoyer le script sur sa calculatrice.

<https://workshop.numworks.com/python/jean-luc-poncin>

- **1.** Quand la variable nbclients est fixée, que représente le nombre retourné par la fonction ns1 ?
- **2.** Que représentent chacun des trois nombres retournés par la fonction fm ?
- **3.** Compléter le tableau ci-dessous, en exécutant la fonction fm.

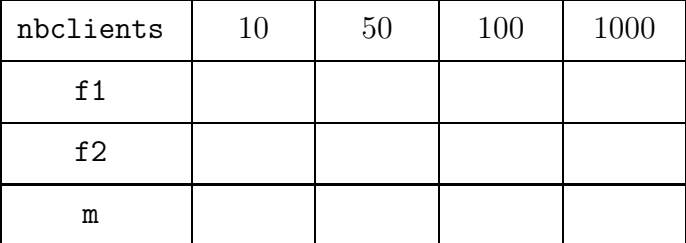

- **4.** Quand le nombre de clients devient grand, la fréquence f1 se rapproche d'un nombre de l'énoncé. Lequel ?
- **5.** Même question pour f2.
- **6.** Quand le nombre de clients devient grand, la moyenne se rapproche de ce qu'on appelle *l'espérance mathématique*.

Donner l'expression de l'espérance mathématique, et sa valeur.

Une chaîne de grandes surfaces distribue au hasard des bons de réductions de  $10 \in 0.20 \in 50 \in \mathbb{R}$  ses clients.

**1.** Dans une grande surface de cette chaîne, 100 bons de réductions ont été échangés selon la répartition indiquée ci-dessous.

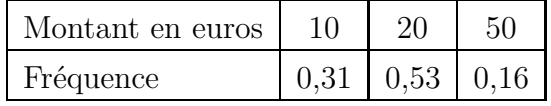

Calculer en détaillant le montant moyen de réduction, la variance et l'écart-type (pour la variance et l'écart-type, voir la définition 10.2 et l'exemple 10.2 page 146).

**2.** Dans l'ensemble des grandes surfaces de cette chaîne les bons de réduction de 10, 20, 50 euros sont répartis selon les proportions 0,4 ; 0,5 ; 0,1

On choisit au hasard un client de cette chaîne et on appelle *X* la variable aléatoire égale au montant de son bon de réduction.

La loi de probabilité de la variable aléatoire *X* est donnée par le tableau ci-dessous.

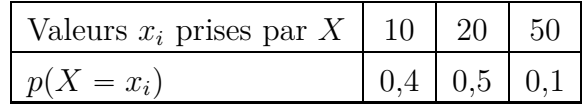

Si l'on collecte un grand nombre de bons de réductions, les fréquences des bons de réduction de 10, 20, 50 euros sont très proches des probabilités ci-dessus.

- **a)** Calculer alors, en détaillant, la moyenne, la variance et l'écart-type.
- **b)** Comment nomme-t-on cette moyenne ?
- **3.** Vérifier les résultats du **1.** et du **2.** avec la calculatrice (dans la colonne Effectifs on saisira les fréquences ou les probabilités).
- **4.** Comparer les résultats du **1.** et du **2.** à l'aide des moyennes et des écart-types.

# **Exercice 10.3**

Le tableau ci-dessous donne les masses en grammes de fromages produits par une usine pendant une semaine.

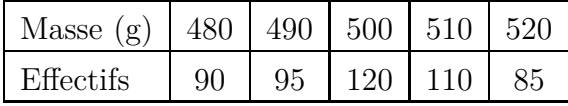

On choisit au hasard un client qui achète un fromage dans cette production.

*X* est la variable aléatoire qui donne la masse du fromage acheté par ce client.

- **1.** Décrire l'événement  $\{X = 490\}$  et calculer sa probabilité.
- **2.** Décrire l'événement  $\{X \le 510\}$  et calculer sa probabilité.
- **3.** Dresser le tableau donnant la loi de probabilité de *X*.
- **4.** Avec la calculatrice, calculer l'espérance  $E(X)$ , la variance  $V(X)$  et l'écart-type  $\sigma(X)$ .

Des pièces en bois qui doivent mesurer 15 cm de long sont produites dans deux ateliers. La répartition des longueurs en mm des pièces produites est donnée ci-dessous.

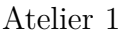

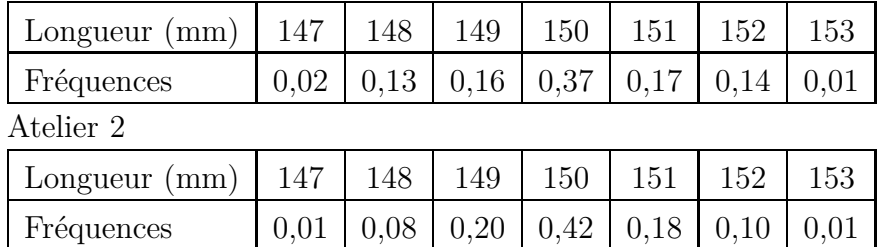

On choisit une pièce au hasard dans la production de l'atelier 1 et on appelle *X* la variable aléatoire égale à la longueur de cette pièce, et de même pour l'atelier 2 et la variable aléatoire *Y* .

- **1.** Avec la calculatrice, calculer  $E(X)$ ,  $V(X)$ ,  $\sigma(X)$ ,  $E(Y)$ ,  $V(Y)$ ,  $\sigma(Y)$ .
- **2.** Comparer et interpréter les espérances et les écarts-types.
- **3.** On pose :  $\mu_1 = E(X)$   $\sigma_1 = \sigma(X)$   $\mu_2 = E(Y)$   $\sigma_2 = \sigma(Y)$

On estime que la répartition des longueurs des pièces produites est normale

- pour l'atelier 1 si  $p(\mu_1 2\sigma_1 \leq X \leq \mu_1 + 2\sigma_1) \geq 0,95$
- pour l'atelier 2 si  $p(\mu_2 2\sigma_2 \le Y \le \mu_2 + 2\sigma_2) \ge 0,95$

Vérifier si ces répartitions sont normales dans les deux ateliers.

# **Exercice 10.5 (Jeu équitable (1))**

Des tickets de  $5 \in \text{ sont vendus pour une tombola : 15 \% des tickets font gagner 10  $\in \text{C}$ , 2,5 % des$ tickets font gagner  $40 \in$ , les autres sont perdants.

**1.** Dans un jeu, le gain algébrique du joueur est positif s'il a gagné de l'argent en jouant, et il est négatif s'il en a perdu.

Pour cette tombola, calculer le gain algébrique du participant dans les trois cas possibles.

**2.** On choisit au hasard un participant à la tombola, et on appelle *X* la variable aléatoire égale au gain algébrique du participant.

Donner la loi de probabilité de *X*.

- **3.** Pour un grand nombre de participants, calculer le gain algébrique moyen par participant.
- **4.** On dit qu'on a un jeu équitable si l'espérance mathématique du gain algébrique du joueur est nulle. Est-ce le cas ici ? Justifier.

# **Exercice 10.6 (Jeu équitable (2))**

Une urne contient 1 boule noire et 9 blanches, on mise  $1 \in \mathcal{E}$ , on tire une boule au hasard, et si on obtient une blanche on ne gagne rien.

Calculer la somme à donner à celui qui tire une boule noire pour que le jeu soit équitable, c'est à dire pour que l'espérance mathématique du gain algébrique du joueur soit nulle. Expliquer sa démarche.

# **Exercice 10.7**

Pour une personne de 30 ans, une société d'assurance propose une assurance décès de 100 000  $\epsilon$ , c'est à dire que si la personne décède, cette somme est versée à sa famille.

La probabilité qu'une personne de 30 ans décède est 0,001 77.

Cette société d'assurance décide que pour un grand nombre de clients, le gain moyen par client pour l'assurance doit s'élever à 50  $\in$ .

Calculer la somme que l'assurance doit demander au client. Expliquer sa démarche.

Une personne qui pratique le tir à l'arc atteint la cible 4 fois sur 10.

Elle effectue 3 tirs successifs, et on suppose que ces 3 tirs s'effectuent de manière indépendante.

- **1.** Tracer un arbre pondéré représentant la situation.
- **2.** Sur les trois tirs, on appelle *X* la variable aléatoire égale au nombre de tirs qui atteignent la cible.
	- **a**) Calculer  $p(X = 2)$ .
	- **b**) Calculer  $p(X \ge 1)$ .
	- **c)** Déterminer la loi de probabilité de *X*. Détailler les calculs.

# **Exercice 10.9**

Une entreprise a deux usines *A* et *B* qui fabriquent des cartes graphiques. L'usine *A* fabrique 60 % de la production, et l'usine *B* en fabrique 40 %.

On constate que 2 % des cartes fabriquées par de l'usine *A* et 1 % des cartes fabriquées par de l'usine *B* sont défectueuses.

On choisit au hasard une carte graphique dans la production de cette entreprise.

On nomme les événements

- ' *A* « la carte graphique choisie au hasard est produite par l'usine *A* »
- ' *D* « la carte graphique choisie au hasard a un défaut »
- **1.** Représenter la situation par un arbre pondéré.
- **2.** Le coût de production d'une carte graphique s'élève à 10  $\epsilon$  pour l'usine A et à 15  $\epsilon$  pour l'usine *B*. Le coût de destruction d'une carte défectueuse est  $5 \in$ .

On appelle *X* la variable aléatoire égale au coût de production de cette carte.

- **a)** Calculer les probabilités :  $p(X = 10)$ ,  $p(X = 15)$ ,  $p(X = 20)$ .
- **b)** Donner la loi de probabilité de *X*.
- **c)** Si on vend ces cartes graphiques en grand nombre au prix de  $20 \in \text{chacune}$ , calculer le bénéfice moyen par carte.

#### **Suite page suivante**

Un jeu consiste à répondre à des questions. 35 % des questions portent sur le sport, 35 % sur le cinéma, et 30 % sur la musique.

Sophie joue à ce jeu et elle sait que ses chances de gagner sont 80 % pour les questions sur le sport, 70 % pour les questions sur le cinéma, et 10 % pour les questions sur la musique.

#### **Partie A**

Sophie tire une question au hasard.

- **1.** Tracer un arbre pondéré représentant la situation.
- **2.** Calculer la probabilité que Sophie donne une bonne réponse.

#### **Partie B**

Pour participer à ce jeu, on paie  $10 \in \mathbb{C}$ . On ne gagne rien pour une réponse fausse, et le gain pour une bonne réponse est

- $\bullet$  10  $\in$  pour une question sur le sport,
- $\bullet$  20  $\in$  pour une question sur le cinéma,
- $\bullet$  50  $\in$  pour une question sur la musique.

On appelle *X* la variable aléatoire égale à son gain, c'est à dire la différence entre la somme reçue et les  $10 \in d'$ inscription.

- **1.** Calculer  $p(X = -10)$ .
- **2.** Déterminer la loi de probabilité de *X*.
- **3.** Sophie a-t-elle intérêt à jouer de nombreuses fois à ce jeu ? Justifier.

# **II Cours**

# **10.0 Programme**

*Le programme ne considère que des univers finis et des variables aléatoires réelles.*

L'objectif est simultanément de développer une intuition autour de l'idée de nombre dépendant du hasard et de formaliser la notion mathématique de variable aléatoire comme fonction numérique définie sur un univers, permettant d'affecter des probabilités aux valeurs possibles de la variable.

#### **Contenus**

- ' Variable aléatoire réelle : modélisation du résultat numérique d'une expérience aléatoire ; formalisation comme fonction définie sur l'univers et à valeurs réelles.
- ' Loi d'une variable aléatoire.
- ' Espérance, variance, écart type d'une variable aléatoire.

# **Capacités attendues**

- Interpréter en situation et utiliser les notations  $\{X = a\}, \{X \le a\}, P(X = a), P(X \le a)$ Passer du registre de la langue naturelle au registre symbolique et inversement.
- ' Modéliser une situation à l'aide d'une variable aléatoire.
- ' Déterminer la loi de probabilité d'une variable aléatoire.
- ' Calculer une espérance, une variance, un écart type.
- ' Utiliser la notion d'espérance dans une résolution de problème (mise pour un jeu équitable . . .).

# **Exemple d'algorithme**

- ' Algorithme renvoyant l'espérance, la variance ou l'écart type d'une variable aléatoire.
- ' Fréquence d'apparition des lettres d'un texte donné, en français, en anglais.

#### **Approfondissements possibles**

- ' Formule de König-Huygens.
- Pour X variable aléatoire, étude de la fonction du second degré  $x \mapsto E((X x)^2)$ .

# **10.1 Moyenne et écart-type en statistiques**

#### **Définition 10.1 (Moyenne pondérée avec des effectifs)**

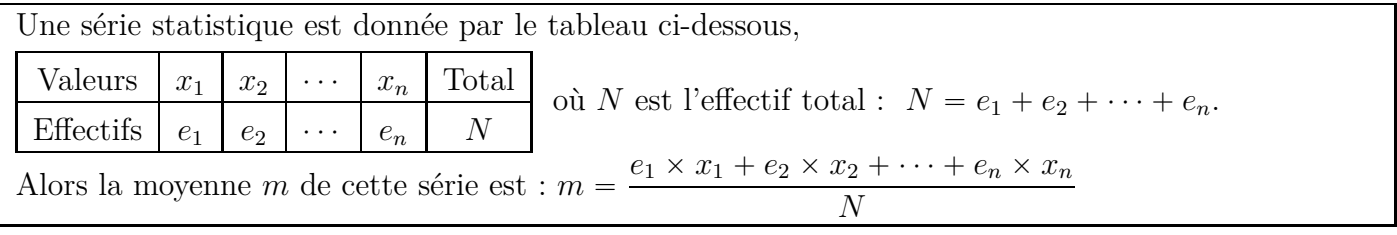

# **Propriété 10.1 (Moyenne pondérée avec des fréquences)**

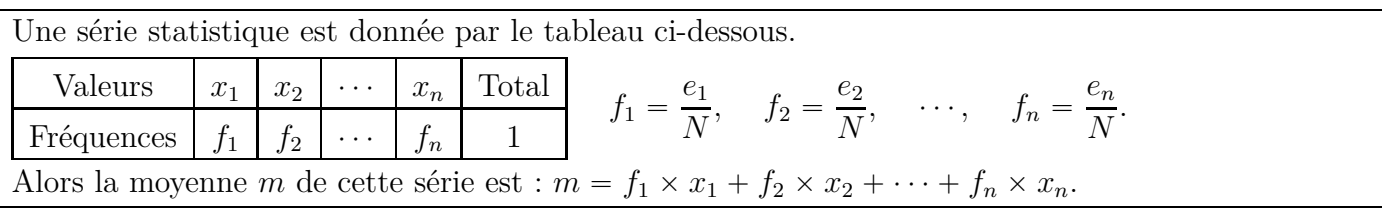

# **Démonstration**

La somme des fréquences est égale à 1, en effet :

$$
f_1 + f_2 + \dots + f_n = \frac{e_1}{N} + \frac{e_2}{N} + \dots + \frac{e_n}{N} = \frac{e_1 + e_2 + \dots + e_n}{N} = \frac{N}{N} = 1
$$
  
Justifions maintenant le calcul de la moyenne avec les fréquences

Justifions maintenant le calcul de la moyenne avec les fréquences.

$$
m = \frac{e_1 \times x_1 + e_2 \times x_2 + \dots + e_n \times x_n}{N}
$$
  
= 
$$
\frac{e_1 \times x_1}{N} + \frac{e_2 \times x_2}{N} + \dots + \frac{e_n \times x_n}{N}
$$
  
= 
$$
\frac{e_1}{N} \times x_1 + \frac{e_2}{N} \times x_2 + \dots + \frac{e_n}{N} \times x_n
$$
  
= 
$$
f_1 \times x_1 + f_2 \times x_2 + \dots + f_n \times x_n
$$

#### **Exemple 10.1**

Dans une classe de seconde, la répartition des âges est donnée par le tableau ci-dessous.

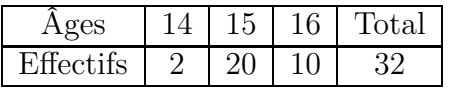

Calculons l'âge moyen avec les effectifs :  $\frac{2 \times 14 + 20 \times 15 + 10 \times 16}{80}$  $\frac{15 + 15 \times 15}{32} = 15,25$ 

Calcul avec les fréquences :  $\frac{2}{29}$  $\frac{2}{32} \times 14 +$ 20  $\frac{28}{32} \times 15 +$ 10  $\frac{15}{32} \times 16 = 15,25$ 

# **Définition 10.2 (Variance et écart-type)**

Une série statistique est donnée par le tableau ci-dessous.

Valeurs  $x_1$   $x_2$   $\cdots$   $x_n$  Total<br>Fréquences  $f_1$   $f_2$   $\cdots$   $f_n$  1 Fréquences  $f_1$   $f_2$   $\cdots$   $f_n$  1 Alors la variance de cette série est :  $v = f_1 \times (x_1 - m)^2 + f_2 \times (x_2 - m)^2 + \cdots + f_n \times (x_n - m)^2$ Et l'écart-type *s* de cette série est :  $s = \sqrt{v}$ 

#### **Remarque 10.1**

La formule de la variance signifie que la variance est la moyenne des carrés des écarts à la moyenne.

# **Exemple 10.2**

Reprenons la série statistique de l'exemple 10.1 (répartition des âges dans une classe de seconde).

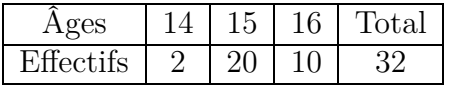

Calculons la variance et l'écart-type.

Variance :

$$
v = \frac{2}{32} \times (14 - 15, 25)^2 + \frac{20}{32} \times (15 - 15, 25)^2 + \frac{10}{32} \times (16 - 15, 25)^2
$$
  
=  $\frac{2}{32} \times (-1, 25)^2 + \frac{20}{32} \times (-0, 25)^2 + \frac{10}{32} \times 0, 75^2$ 

 $= 0.3125$ 

 $\text{Écart-type}: s = \sqrt{0,3125} \approx 0,559$ 

# **Propriété 10.2 (Utilité de la moyenne et de l'écart-type)**

- ' La moyenne d'une série statistique indique son niveau global.
	- On dit que c'est un indicateur de position.
- ' L'écart-type d'une série statistique indique si les valeurs de la série sont groupées ou dispersées. On dit que c'est un indicateur de dispersion.

# **Exemple 10.3 (Comparer deux séries statistiques)**

Reprenons la série statistique de l'exemple 10.1 en indiquant les fréquences au lieu des effectifs.

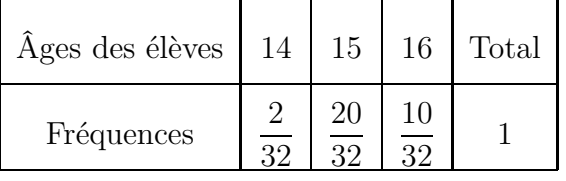

On sait que l'âge moyen de la classe est :  $m = 15, 25$  et que l'écart-type est  $s \approx 0, 559$ .

Voici une autre série donnant la répartition des âges dans une autre classe de seconde :

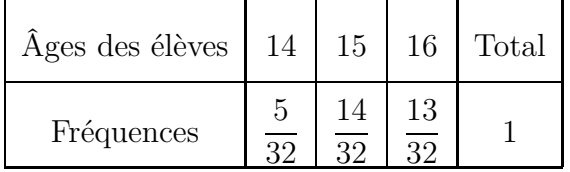

Avec la calculatrice, on obtient :  $m = 15, 25$  et  $s \approx 0, 707$  (voir l'utilisation de la calculatrice au paragraphe 10.2.b page 148).

Comparons les deux séries d'âges :

- ' l'âge moyen est le même, les deux classes ont globalement le même âge ;
- $\bullet$  l'écart-type est plus grand dans la  $2^e$  classe, indiquant une plus grande dispersion des âges.

#### **Propriété 10.3 (Linéarité de la moyenne)**

Pour une série statistique de moyenne *m*,

- ' Si on multiplie toutes les valeurs de la série par le même nombre *a*, la moyenne de cette nouvelle série est  $a \times m$ .
- ' Si on ajoute le même nombre *b* à toutes les valeurs de la série, la moyenne de cette nouvelle série est  $m + b$ .

# **10.2 Utilisation de la calculatrice**

# **10.2.a Nombre aléatoire à la calculatrice**

#### **Méthode 10.1**

#### **Afficher un nombre entier aléatoire entre 1 et 10 avec une calculatrice.**

#### **Numworks**

- ' module Calculs
- ' touche Boîte à outils
- $\bullet$  descendre sur Aléatoire et approximation  $\rhd$
- ' descendre sur randint(a,b) et valider
- $\bullet$  compléter ainsi : randint $(1,10)$

**TI 82** :  $|\text{math}|\leftarrow$  |5|, et compléter ainsi : entAléat(1,10)

#### **TI 83** :

- $\bullet$   $\mathsf{l}$  math
- ' compléter comme ci-dessous, puis valider : bornin:1 bornsup:10 n:
- ' on voit : nbrAléatEnt(1,10)
- valider

# **CASIO** :  $\vert \text{OPTN} \vert$   $\vert \text{F6} \vert \langle \text{D} \rangle$   $\vert \text{F2} \vert$  (PROB)  $\vert \text{F4} \vert$  (RAND)  $\vert \text{F2} \vert$  (Int)

et compléter ainsi : RandInt#(1,10)

#### **10.2.b Calculs statistiques à la calculatrice**

#### **Avec la calculatrice Numworks :**

- aller dans le module Statistiques;
- ' dans l'onglet Données, saisir les valeurs dans la 1re colonne et les effectifs ou les fréquences dans la 2<sup>e</sup> colonne ;
- aller dans l'onglet Stats.

#### **Avec la TI Premium :**

- appuyer sur stats  $\vert$ ;
- ' choisir Modifier, et valider ;
- ' saisir les valeurs dans la colonne L1 et les effectifs ou les fréquences dans la colonne L2 ;
- $\bullet$  appuyer sur stats ;
- aller sur CALC;
- ' choisir Stats 1 Var, valider ;
- compléter ainsi Xliste:L1

ListeFréq:L2

- ' descendre sur Calculer et valider.
- La moyenne est  $\overline{x}$ , l'écart-type est  $\sigma$ x.

# **10.3 Variable aléatoire**

#### **10.3.a Variable aléatoire et loi de probabilité**

#### **Définition 10.3**

Une variable aléatoire discrète est une fonction qui associe à chaque issue d'une expérience aléatoire un nombre réel.

#### **Exemple 10.4**

Dans une salle des professeurs une machine ne distribue que 2 boissons chaudes, un café, à  $0.40 \in$ ou un chocolat à  $0.60 \in$ . D'après les statistiques d'utilisation de la machine pendant un an, 80 % des utilisateurs achètent un café et 20 % un chocolat.

On choisit au hasard un utilisateur. Cette expérience aléatoire a deux issues :

- $\bullet\;$  « l'utilisateur choisi au hasard achète un café »
- ' « l'utilisateur choisi au hasard achète un chocolat ».

On définit la variable aléatoire *X* qui est la fonction associant à chaque issue le prix dépensé par l'utilisateur, soit respectivement  $x_1 = 0, 40 \in \text{et } x_2 = 0, 60 \in \text{et } x_3$ 

#### **Définition 10.4 (Loi de probabilité d'une variable aléatoire)**

La loi de probabilité d'une variable aléatoire discrète associe une probabilité à chaque valeur de la variable aléatoire. Cette loi est donnée par le tableau suivant :

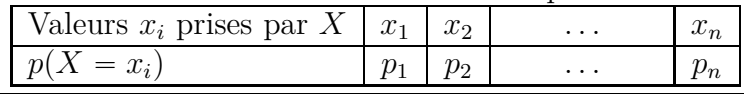

# **Exemple 10.5**

Revenons à l'exemple 10.4.

Les valeurs de la variable aléatoire *X* sont  $x_1 = 0, 40 \in \text{et } x_2 = 0, 60 \in \text{et}$ .

La probabilité que l'utilisateur choisi au hasard achète un café est 80 % et la probabilité que l'utilisateur choisi au hasard achète un chocolat est 20 %, on a donc :

 $p(X = x_1) = p(X = 0, 40) = 0, 8$  et  $p(X = x_2) = p(X = 0, 60) = 0, 2$ .

La loi de probabilité de la variable aléatoire *X* est donnée par le tableau ci-dessous.

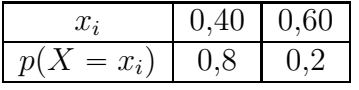

#### **10.3.b Espérance d'une variable aléatoire**

Une expérience aléatoire a plusieurs issues correspondant à différentes valeurs d'une variable aléatoire  $X: x_1, x_2, \ldots, x_n$ .

On répète *n* fois cette expérience aléatoire et on note les fréquences des différentes issues :

- $\bullet$  *f*<sub>1</sub> est la fréquence de l'événement  $\{X = x_1\},\$
- $f_2$  est la fréquence de l'événement  $\{X = x_2\},\$
- $\bullet$  . . .
- $f_n$  est la fréquence de l'événement  $\{X = x_n\}.$

La moyenne *m* des valeurs  $x_1, x_2, \ldots, x_n$  est alors  $m = f_1 \times x_1 + f_2 \times x_2 + \cdots + f_n \times x_n$ .

Or, on sait, d'après la loi des grands nombres, que, lorsque le nombre *n* de répétitions est grand (1 000, 10 000, 100 000, ou plus), sauf exception, les fréquences sont proches des probabilités.

Autrement dit, si *n* est grand,  $f_1$  est proche de  $p_1$ ,  $f_2$  est proche de  $p_2$ , ...,  $f_n$  est proche de  $p_n$ , Donc, lorsque le nombre *n* est grand, la moyenne *m* est proche de  $p_1 \times x_1 + p_2 \times x_2 + \cdots + p_n \times x_n$ .

C'est cette expression  $p_1 \times x_1 + p_2 \times x_2 + \cdots + p_n \times x_n$  que l'on appelle espérance mathématique.

#### **Définition 10.5**

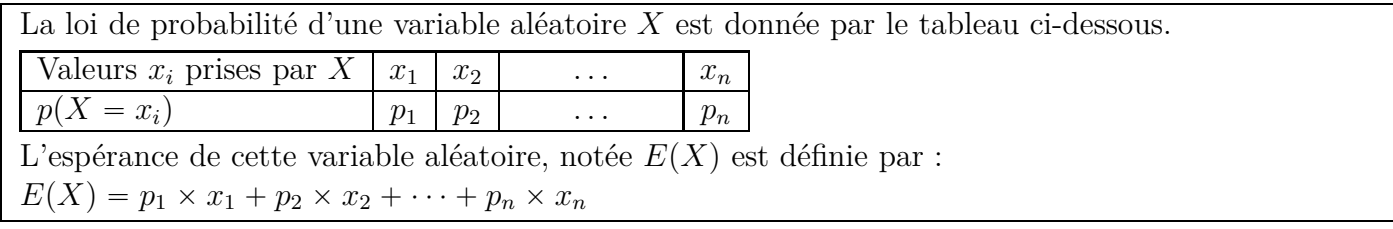

#### **Propriété 10.4 (Espérance et moyenne)**

Lorsqu'on répète un grand nombre de fois l'expérience aléatoire dont les issues sont  $\{X = x_1\}$ ,  $\{X = x_2\}, \ldots, \{X = x_n\},\$ la moyenne *m* des valeurs  $x_1, x_2, \ldots, x_n$  est proche de l'espérance  $E(X)$ 

# **Propriété 10.5 (Linéarité de l'espérance)**

Pour une variable aléatoire *X*, d'espérance  $E(X)$ , et pour deux réels *a* et *b*, l'espérance de la variable  $aX + b$  est donnée par :  $E(aX + b) = aE(X) + b$ .

# **10.3.c Variance et écart-type**

#### **Définition 10.6**

La loi de probabilité d'une variable aléatoire *X* est donnée par le tableau ci-dessous.

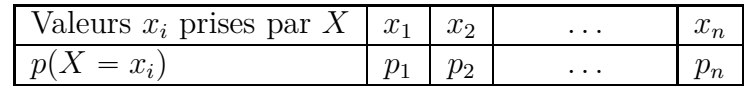

La variance  $V(X)$  et l'écart-type  $\sigma(X)$  de cette variable aléatoire, sont définies ci-dessous.

 $\bullet$  Variance :  $V(X) = p_1 (x_1 - E(X))^2 + p_2 (x_2 - E(X))^2 + \cdots + p_n (x_n - E(X))^2$ .

• Écart-type :  $\sigma(X) = \sqrt{V(X)}$ .